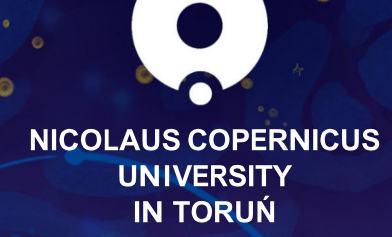

Pawitajki

welcome guide

#### 10J SKO AKAYA

 $\prec$ 

: U QOROO-CKRUSK2[QKZNGZIUTZGOTY] YKLI ROTLUNG GZOUT LUXYZI JKTZY GTJKSVRUKKYLXUS GHAUGIINUIGSKZUZAKI OZ UL. UVKXTOJI YLUXGIKI SUTANY OF VOSZ UL OT OTAXTOZOUTOR KAINGTMAT LI FRA I FRE YZIJORYA **OTAXTYNO UXI UXQ @K IGT GRU HK NKRAI RZU: URON YZ JKTZY YZGYZOTM ZNOXKJI I GZDIT GZZNKATOKXYZZ a** @AKCKRUSK2[QK'YVIXWWKQYZULGIORZEKSUOTMZUGTKIIQZGTJ YZ JOTM GZZAK 9 OD URGY. UWAXTO JY A TOKAYOZ ULOLIA CQ ODK MJOK NGY HAKT ZAGTYREZKJ OTZU YKIKAGR RGTMIGMKY YIIN GY OTTMRONY. NOTKYKY ?VGTONY > YYYOGTf @ XOON GTJ AQKOOTOGTf GTJ OY YY WARSKTZKJ H OTLIWGANDY VAKYKTZOTM OM KY XAREZKJ ZU KYKYJG ROK OT : URGTJf VIHRONKJ UTZNKVAURIZIKIH MZKŁICKRIUSKZU; URGTJf IKRUSKGSUTMIYO  $p \in \alpha$   $\alpha$   $\beta$   $\beta$   $\alpha$   $\beta$   $\alpha$   $\beta$ 

**RDOSKK** 

 $10JS \le |U|$ K

. U. KYGNIK GTJ KJOZOTMHGGZGX TG?ZKANROK 2 X3 AND JKYONT GTJ I US VUYGODITH. TJX KP/ UROVER CO 4RRYZGEOUTY GTJ I U KXJKYONTh, MTORY QG>KSHJ YQG : NUZUMGAN . TJXKP>US GEMOD : XOTZGTJ HOTJhC JG TOLZ U9G QU KATO KXY ZKZ 8 QUGRGGUWXTOOG

@KVXURYZOYIUHOTGTIKIH ZNKOJ XUMGT11TJY: UXGRITJKXZNK: VKXGZOJTGR XUMGS '6 TU FKUMK OUI I GEOUT / KIKRUVS KITZI G TUT 4 US VKZEOK VAURY Z ZZEKU '4S VAU OTMZAK ILIS WAKTI KYLLG GIKS O YAHLGIJ ANK VUAKTAORU ANK OTYZAJ ADIT OTI KRILIS OTMMALMAK IXUS GHAGI~CKRIUSKZU: URGTJ'IG VRKSKTZKJ GYVG ZULZIK UMOGZOUT YMA ODBU OT  $X$ K GAMPOGZOUT LLIX IU-LOTGTIOTM UL ZNK VALPAIZ TUg :: C > g > g > g : ~: - -; 9 < ? y < Cg

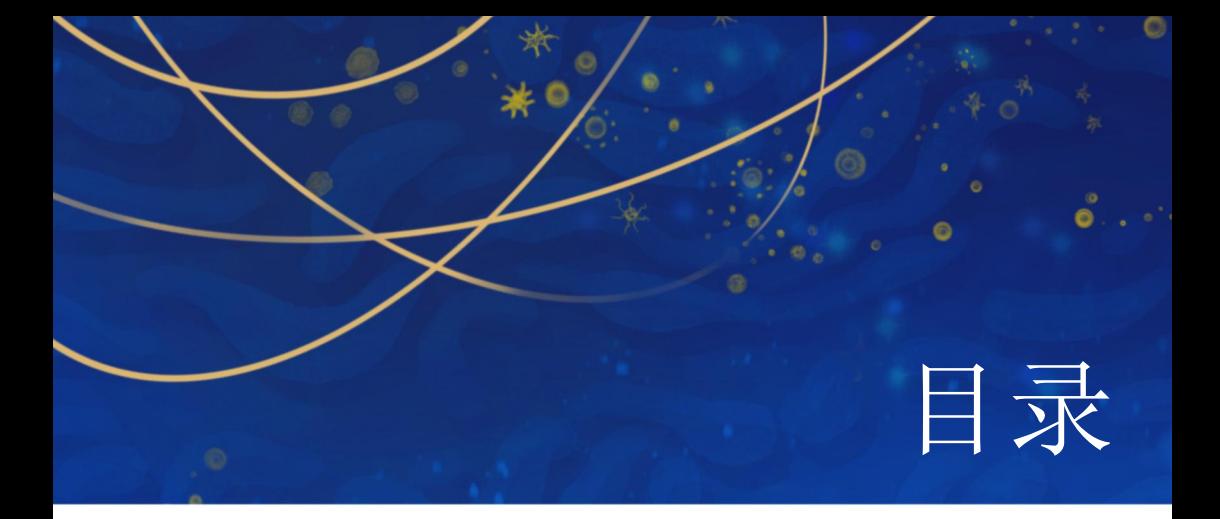

 $\overline{O}$ 重要场所  $\overline{O}$ 与大学的沟通方式  $\overline{O}$ 学习  $\overline{O}$ 培训  $\overline{O}$ 休息日 O 奖学金  $\overline{O}$ 官方事务  $\overline{O}$ 在波兰生活的规则  $\overline{O}$ 医疗  $\overline{O}$ 购物和金融  $\overline{O}$ 邮政服务  $\overline{O}$ 城市交通

6<br>12<br>16 20<br>24 2628<br>36 424852<br>54

QUIZGOZh [SQNR  $111 \text{ J}$  SQ  $\text{d}$ R <

YZGLIn KXGYS[Yği SQQVR =

J'YZ Jn [SQNR >

 $\,<$ 

 $\equiv$ 

 $\,>$ 

#### 托伦的尼古拉·哥白尼大学 - 您的新征程

大学的历史始于1945年。它的赞助人是出生于托 伦的天文学家尼古拉·哥白尼 (Mikołaj Kopernik)。 最初,该大学有两个学院(人文和数学与自然科 学), 位于旧城区的 Collegium Maius。它的第一 任校长是 Ludwik Kolankowski 教授, 来自维尔纽 斯和利沃夫的教授担任讲师。第一学年的开学典礼 于1946年1月5日举行。当时有1,600名学生。

今天, 超过 18,000 名学生在哥白尼大学学习, 其 中包括近 1,000 名外国人。 16 个院系的 2,300 多 名学术教师受雇对他们进行教育: 位于托伦的 13 个学院, 位于比得哥什的 3 个学院。大学提供 100 多个研究领域、各种研究生课程和五个博士学院。

哥白尼大学也是 YUFE - 欧洲年轻大学联盟的十个 成员之一,并作为几十个被欧盟委员会选中建立作 为测试欧洲大学未来模型的模板的其中一员 开放, 非精英和整合各种环境, 以及促讲创新、跨 学科和研究和教育的最高质量。

大学建筑位于城市的不同区域 别拉尼 (Bielany) 的大学城和市中心。乘坐公共交通工具可 在15分钟内抵达。

 $\,<$ 

 $\,<$ 

 $\equiv$ 

 $\equiv$ 

# $111$  gHJTgiSQgAR >

 $\overline{?}$ 

]]] ginegiSQguR ?

 $@$ 

 $\,>$ 

 $\overline{B}$ 

# ]]]**giYgiSQOXR** A

 $\mathsf A$ 

# **III of gis covre** c

 $\overline{B}$ 

 $\overline{B}$ 

 $\mathsf{C}$ 

 $\mathsf{D}%$ 

 $\mathsf D$ 

 $\bar{<}$  $\bar{<}$  $\overline{g}$  $<<$  $\mathsf{g}$  $=g$  $\Leftarrow$  $\overline{g}$  $\lt$ 

 $\frac{1}{2}$ @

 $\Leftarrow$ 

NZXYWYQQijSQWRXR <

 $\,<$ 

 $\equiv$ 

 $\leq$ 

J`YZ Jn [SQNR

NZMyyQJTZUjIQjSQNR >

 $\overline{?}$ 

 $\geq$ 

 $\overline{?}$ 

 $\Leftrightarrow$ 

**USOS** USOS 系统供学生、学术人员和行政人员使用。它 - 大学学习支持系统 是一个中央数据库,收集有关学生和大学员工的信 息。每个开始学习的学生都会成为 USOS 用户。 为了进入系统, 你需要在中央登录节点 (centralny punkt logowania) 登录, 然后选择大学学习服务系 统-USOS。

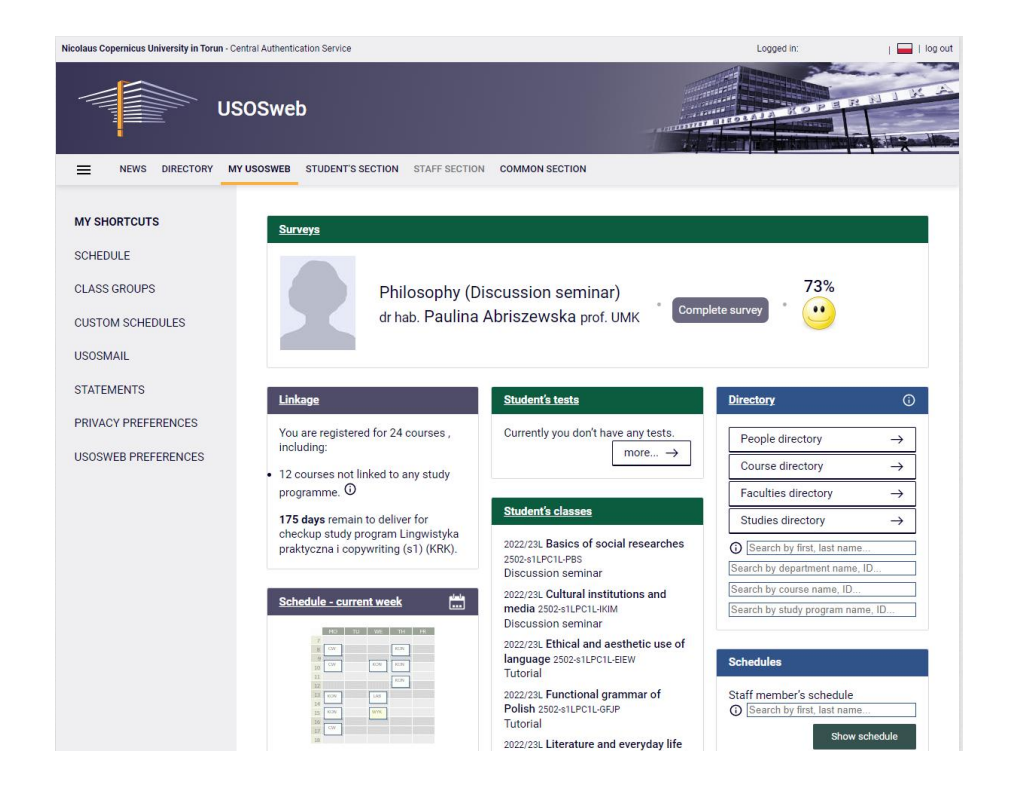

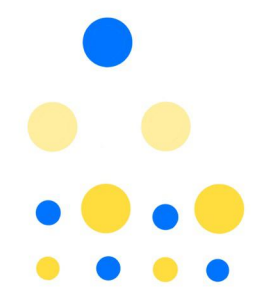

在网站导航中的选项 我的 USOS (Mój USOS) 中 您可以杳看当前的课程时间表和您的班级。在选 项学生 (Dla studentów) 中你可以注册课程、检 查您的期末成绩等, 以及查看您在学生排名中的 位置, 检查您是否获得了奖学金。正是在这个系 统中,您可以预订学生证,向院长提交申请并收 到他的决定。还可以填写有关您所参加课程的问 卷调查。

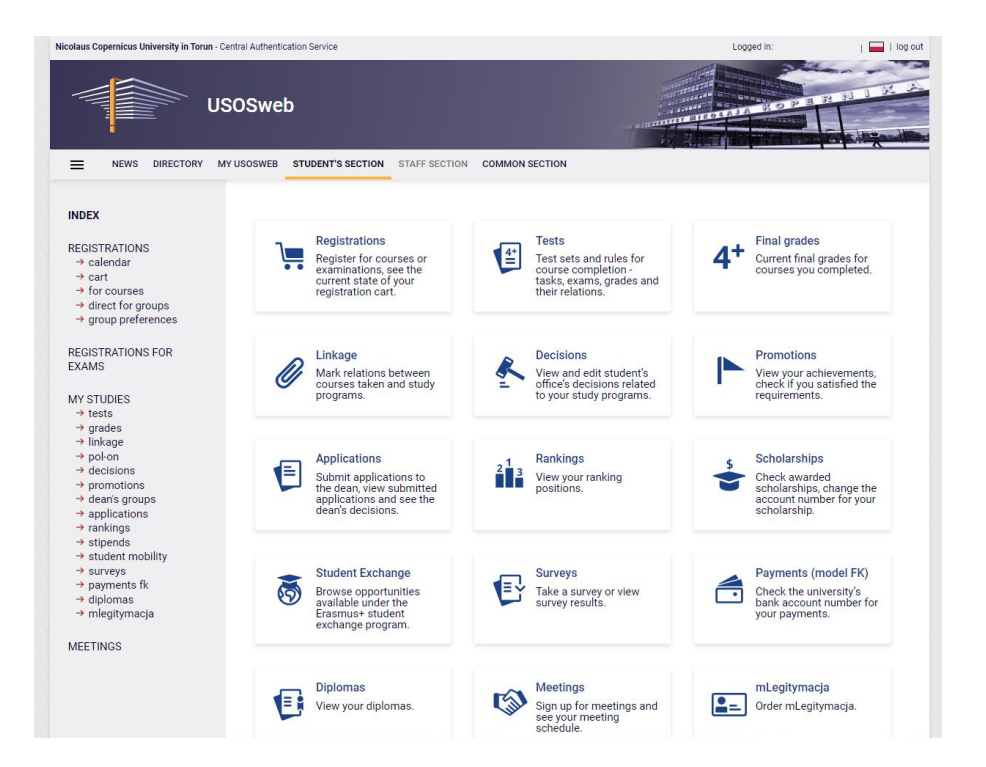

电子邮件

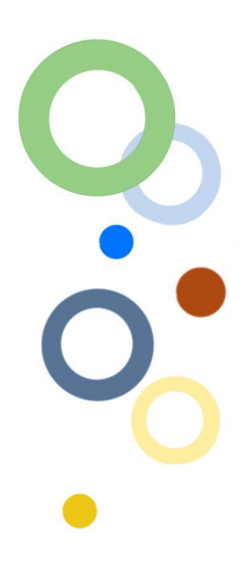

在大学服务器上, 您可以使用两个电子邮箱: Usosmail 和 UMK 电子邮箱。

- USOSMAIL 最常用于讲师与整个班级组或· 组内的学生的快速交流。

- UMK 邮件 - - 您将能够联系管理人员、讲师 和其他学生。您可以在此处发送附件,例如期末 论文。

UMK 的学生应该使用 UMK 邮箱或, USOSMAIL 在大学内讲行交流。讲师和行政人员不会回复从 私人邮箱发送的消息。

请记得填写电子邮件的主题,并在邮件中使用适 当的礼貌形式 (比如教授先生, 绝不使用: 科瓦 尔斯基先生 这样的称呼)并在底部写上您的名字 和姓氏。

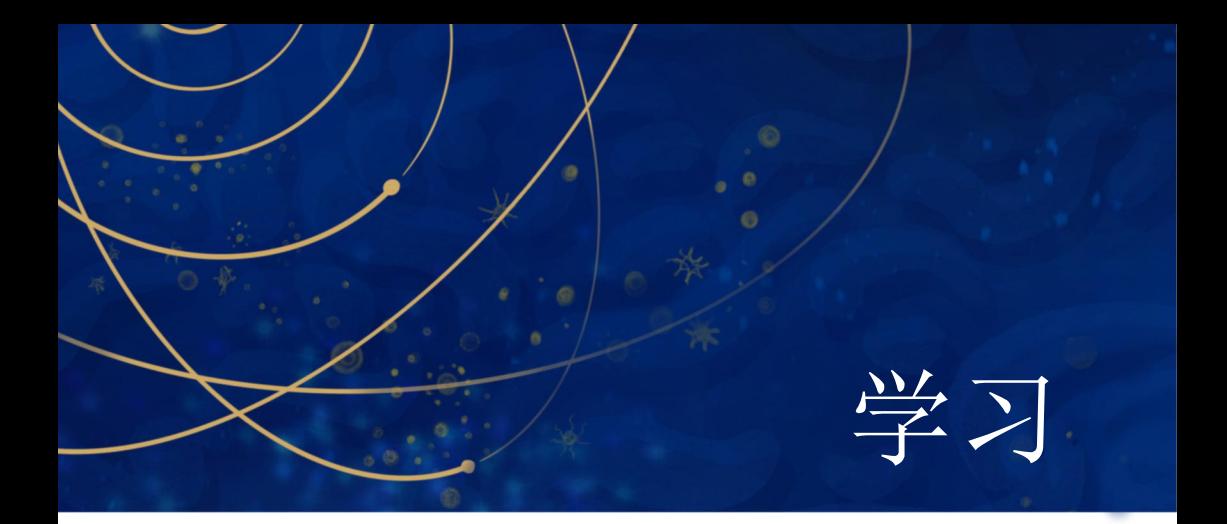

对于某些科目或考试, 您需要通过 USOS 进行注 册: 找到 学生 (Dla studentów) / 登记 (Rejestracja) 并单击它, 您将转到注册日历。如 果您随后选择 消息 (Aktualności) 标签, 您将看 到提供注册课程科目的院系列表。选择合适的院 系后您会找到课程列表和注册状态,以及有关注 册日期和类型的信息。

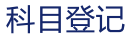

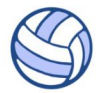

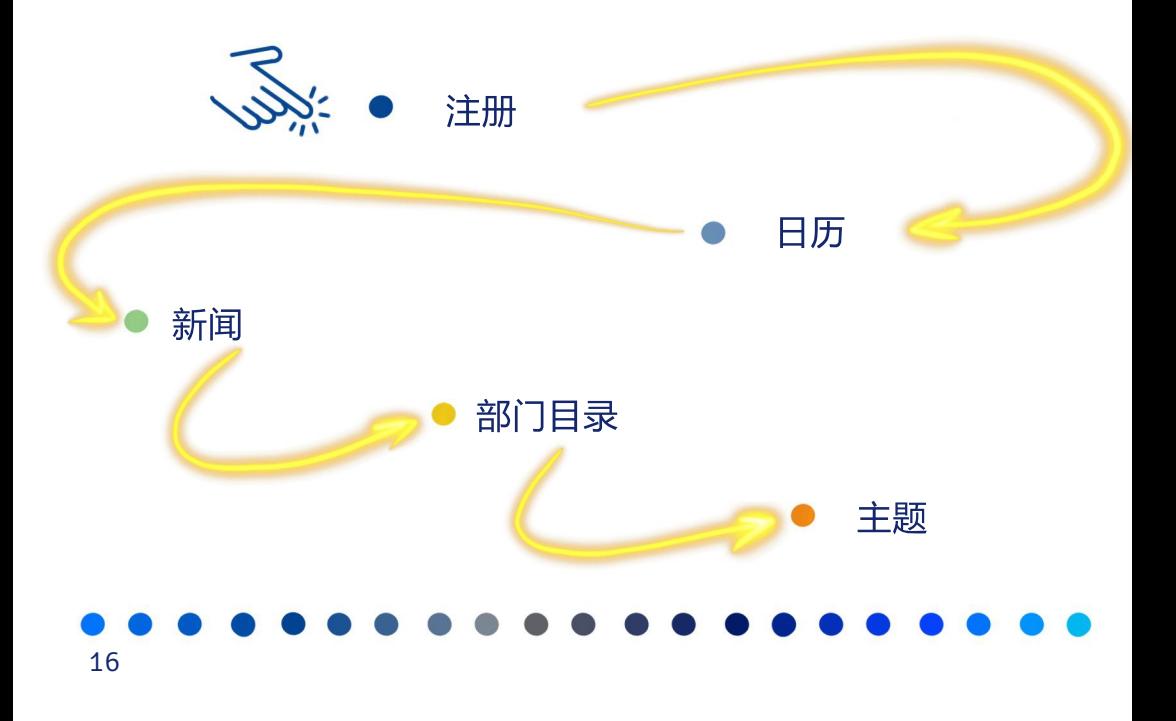

 $\leq$ B

 $\,<$ 

 $\overline{a}$ 

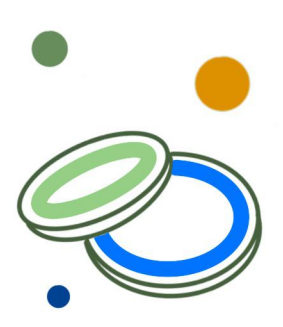

体育活动有一个令牌注册系统,这实际上意味着 您必须仔细考虑选择学科,因为一旦注册了课 程, 就无法更改。体育课以是否及格为标准, 没 有成绩。缺课(超过一次)意味着您将无法通过 该科目。因此,在学期结束前,补齐所有缺席次 数(需与老师预约)。

如果您请了病假,但还必须注册参加体育活动的 话。在这种情况下,您可以选择有证明的学生 (studenci z orzeczeniem) 这个选项。如果医生要 求你请假, 那么请前往 ul. Świętego Józefa 17 托 伦大学体育中心办公室,您将在那里接受体检。你 需要将病假条扫描件连同电话号码发送至 medycynapracy@mps.torun.pl。你将被邀请参加一 个委员会议,该委员会将决定你是否可以免课。 你有疑问吗? 与 Iwona Willma 夫人联系, 电话: 56 611 43 74.

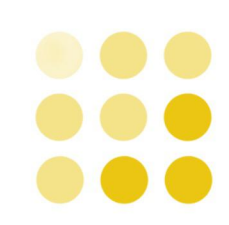

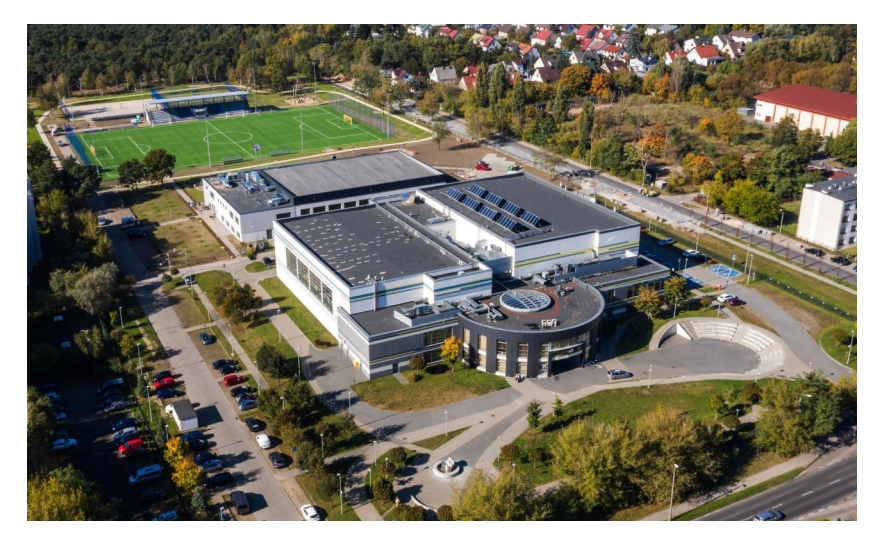

# pYOPUh [SOLYR]

 $@$ 

 $\equiv$ 

 $\equiv$ 

 $\rightarrow$ 

 $h<sub>2</sub>$ 

 $\overline{?}$ 

 $\bar{ }$ 

 $@$ 

 $\left\langle D \right\rangle$ 

 $\equiv$ 

 $-3;$ 

 $\overline{<}$ 

 $\equiv$ 

 $=$ 

 $\,<$ 

70HGX\_ZXGOTM

 $\rightarrow$ 

 $=\lt$ 

] ] ] gAGSUX GUg SQA/R Ag

] ] ] gis QMRYZ JKTI QQUEGOLMGTOG PKyQUR3y @g

 $@$ 

 $==$ 

] ] ] dHDXUGGHORXgiSQb/R Bg

 $\mathsf{B}$ 

#### NZZVYW WUXZOJ I YOJ S QOVRYKQ PK~YZ JKTI QOK~ GS VyNGYS UTUWGS-YKQ RO Cg

 $\mathsf{C}$ 

 $\Leftarrow$ 

 $\Rightarrow$ 

#### ]]] gNUXgSQgVR Dg

 $<<$ 

D

 $111$  dG KHUQ dG yUTU G < f  $111$  dG KHUQ dUSy: , ?6UZRU TOG << f  $111$  dG KHUQ dUS y0?9 @ N T  $\leq g$ 

 $\,<$ 

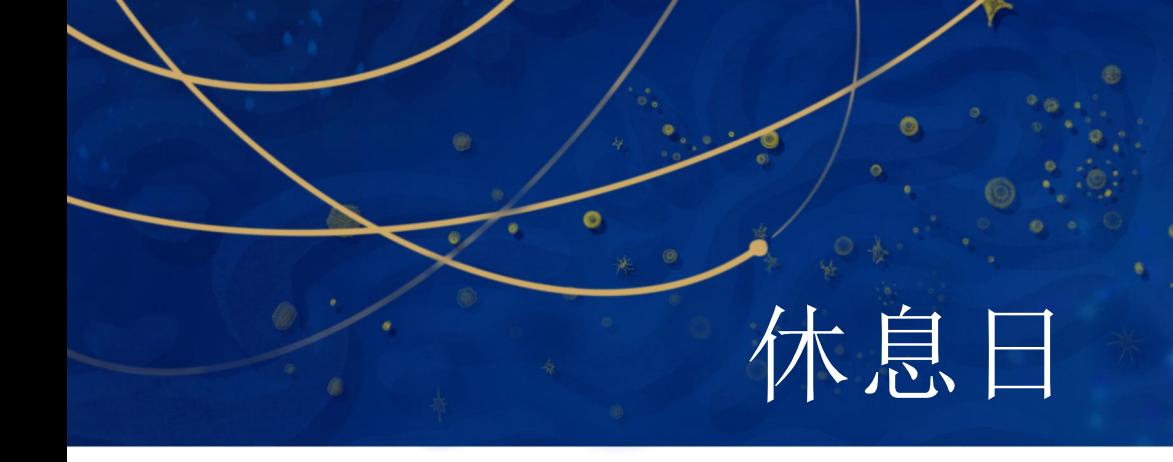

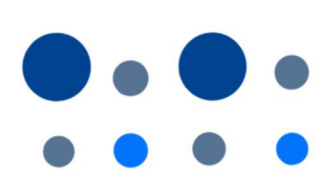

在波兰, 学习和工作期间的休息日是国家和宗教节 日、在此期间,公共交通时刻表会发生变化。在这 些日子里,您也无法在大型商店购物,例如超市和 购物中心,只有几家小杂货店开门营业。

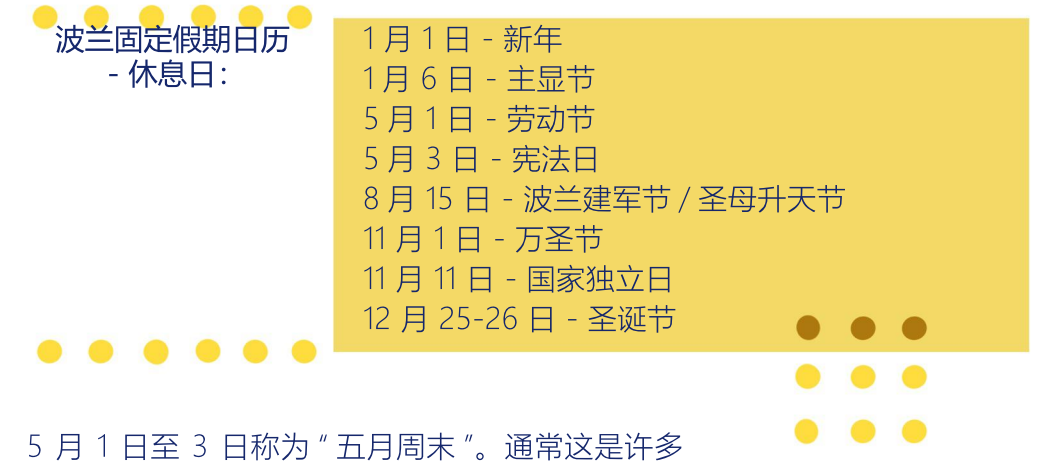

波兰人的假期和旅行的时间。 5 月 2 日是旗帜 日、这就是为什么在许多地方会悬挂白旗和红 旗, 就像 11 月 11 日的国定假日一样。如果这个假 期刚好在周末之前或之后,波兰人通常会称此为 漫长的周末。

24

 $\prec$ 

 $\equiv$ 

 $=$   $@$ 

 $\equiv$ 

 $\,<$ 

 $\prec$  $\bar{ }$ 

 $\equiv$ 

 $\rightarrow$ 

] ] ] gYZ\_VKTJOGJ SQLJ/R

# $\equiv$  $\overline{?}$

 $\overline{\phantom{a}}$ 

 $\,<$ 

 $@$ 

 $\overline{A}$ 

 $\overline{A}$ 

 $@$ 

# ] ] ] GS UPKYZ\_VKTJQS GVR B

 $\mathsf{C}$ 

 $=$ B

 $\mathsf{C}$ 

# $\prec$

 $\left[\right]$   $\left[\right]$   $\left[\right$ 

**d**]] g SgLL

### X TO MRY RYK KY G RE-J O\_Z\_q > g

 $\,>$ 

 $\equiv$ 

 $\overline{?}$ 

 $\overline{\mathcal{L}}$ 

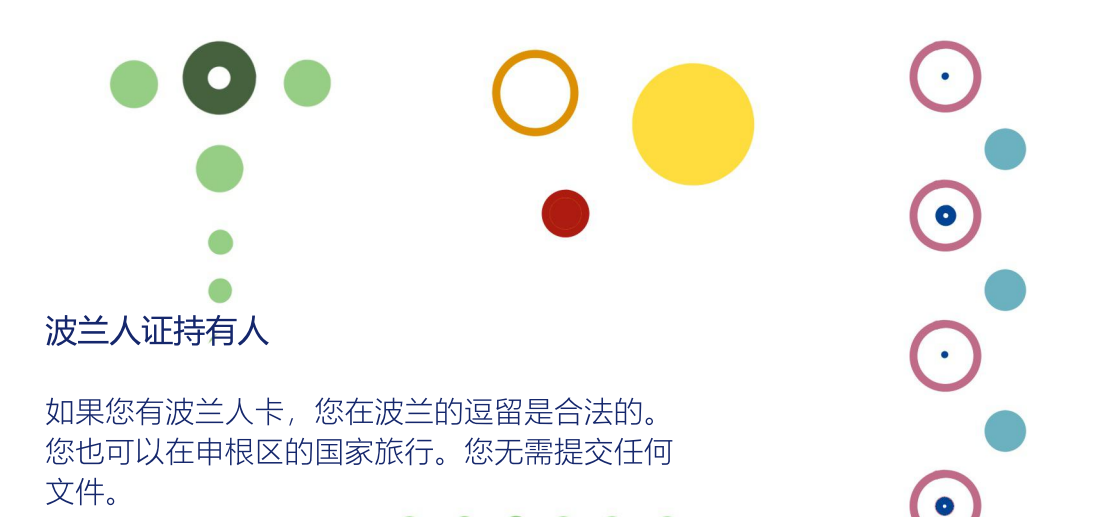

#### 来自欧盟和欧洲自由贸易联盟以外的学生

如果您持申根 C 签证来到波兰, 您有权在 180 天 的期限内在其领土上停留最多 90 天。您也可以在 申根区内自由旅行。

如果您持有申根 D 签证, 您将有权在波兰连续逗 留一年,并可以在 180 天内在申根地区自由旅行 最多90天。

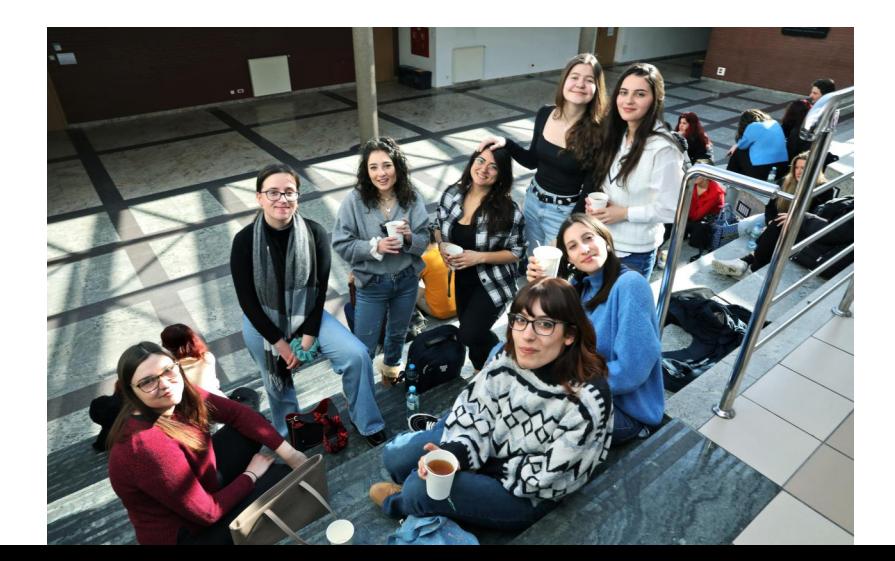

 $@$ 

 $@$ 

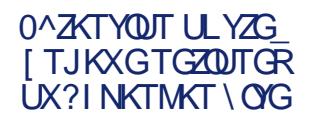

#### ]]]**gHO/gH\_JMUYI`gj]gMJg/R** B f C g

 $\overline{B}$  $\mathbf C$ 

 $>?$ 

 $\mathbf{O}_\mathbf{O}$ 

#### 电话卡注册

当您离开祖国时, 与亲人保持联系很重要。从一家 波兰运营商那里购买一张电话卡是值得的。最受欢 迎的网络是: Orange、Play、Plus、T-Mobile。您 可以在运营商的陈列室、大多数报亭和报刊亭、超 市、Żabka 商店和加油站购买该卡。

记住!

购买电话卡后,你需要对其讲行注册。你可以在购 买卡的地方进行此操作。但你将需要提供护照,有 时你可能会被要求提供 PESEL 号码。

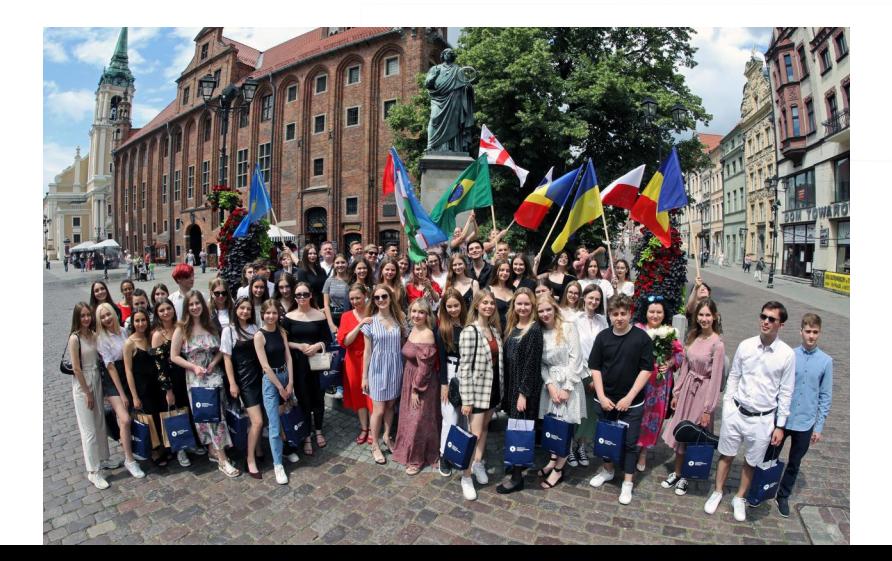

# 在波兰生活的规则

你来到托伦,你住在波兰,所以你必须按照波兰的 规定行事。了解它们以避免不愉快的情况发生。违 法行为可能会受到罚款或警告的处罚。

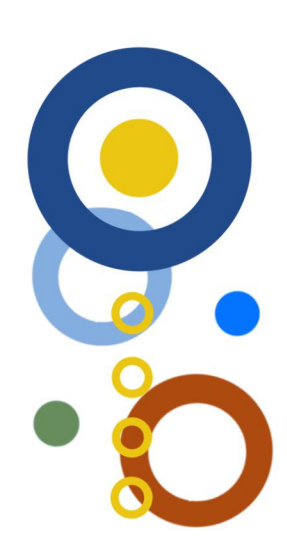

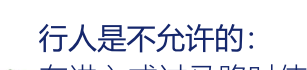

- → 在讲入或过马路时使用电话或其他电子设备,
- → 使用自行车道而不是人行道,
- → 在未经授权的地方进入道路,
- → 横穿马路
- → 走在轨道上,
- → 当障碍栏降低时讲入轨道。

 $\,<$ 

 $\equiv$ 

 $>B$ 

 $\prec$ 

 $\equiv$ 

 $111$  gHOGAU COZZUA TYGGAR >

 $\overline{?}$ 

 $@$ 

# NZZVYNyPBODD TODYKOGNR @

 $\overline{?}$ 

在公共场所,无论是封闭的还是开放的,您都必须 适应适用的礼仪和法规。

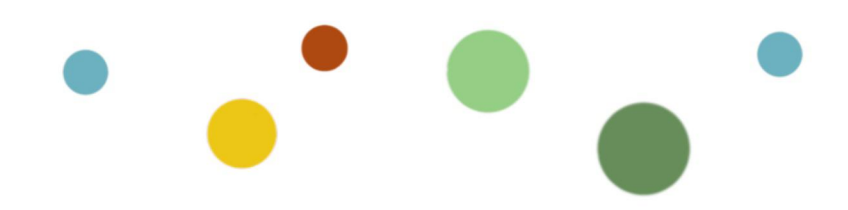

以下行为是不可接 受的:

- →在公共场所饮酒 —— 不允许在公园、车站、站 台、交通工具上饮酒。如果组织者获得适当的许 可,有时可以在群众活动期间饮酒。此选项仅适 用干成人。在波兰, 禁止 18 岁以下的人饮用或购 买酒精饮料。
- →在公共场所和公共交通站点吸烟 —— 不同场所的 所有者有时会指定一个允许吸烟的地方(吸烟 室)。
- →购买、销售或服用毒品。
- →乱扔垃圾。
- →破坏财产 —— 例如在特别指定的地方外涂鸦,
- →未经许可张贴海报,
- →在不话合的地方露营和烧烤,
	- 不雅行为,例如在沙滩上赤裸上身行走,做出下
- →流手势
- →扰乱了夜晚的寂静。

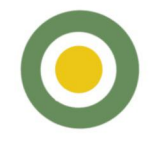

 $\overline{A}$ 

 $\mathsf{A}$ 

 $?=$ 

 $\overline{a}$ 

 $\,<$ 

 $\equiv$ 

 $\equiv$ 

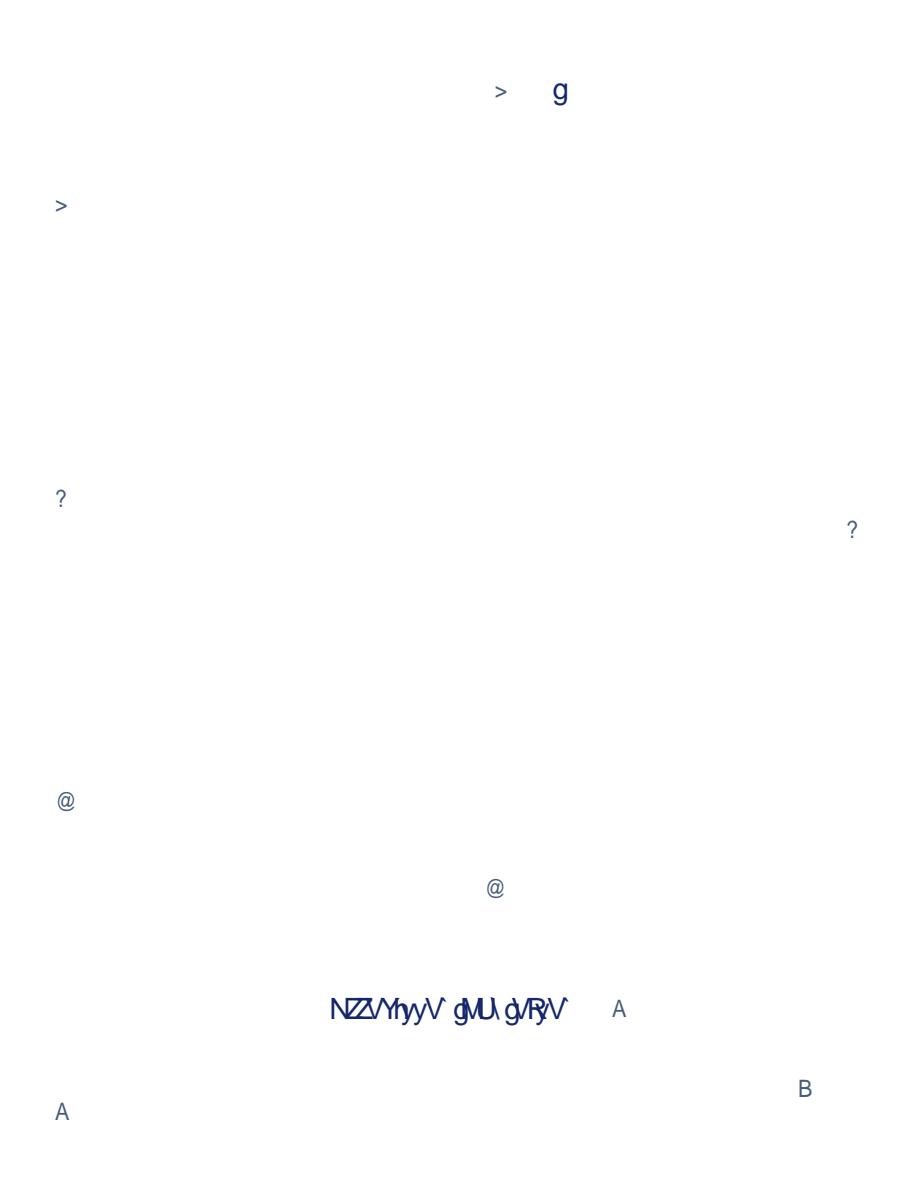

 $\mathsf C$ 

 $\overline{B}$ 

] ] ] gj SQMRYZ[JKTI Q [HK VOBI`KTOGAU  $\Box$  $111$   $0$   $00$   $K$   $\leq$  f  $111$   $d$  US Vg U A T $d$  R << f  $11$  J  $\circledS$  World T $\circledR \leq g$ 

 $\overline{D}$ 

 $\Diamond$  g

 $\Leftarrow$ 

 $\mathsf{C}$ 

 $\lt$ 

 $<<$ 

 $\Diamond$ 

 $</math$ 

# 

### $111$   $0$   $00$   $K$   $\leq 0$

 $\prec\!\!{\mathsf{A}}$ 

 $\int$ ]  $\int$  glKT $\int$  YglUS $\int$ g $R$  <?g

### 

 $\equiv$  $\geq$ 

 $\prec$ 

 $=$ 

 $\,<$ 

如果你要为房间购买一盏小灯、一条舒适的毯子 或一个装饰枕头, 你可以去 Jysk 或 Pepco 商 店。后者以非常实惠的价格提供许多"珍宝",可 以在 Plaza 广场和哥白尼商场找到。

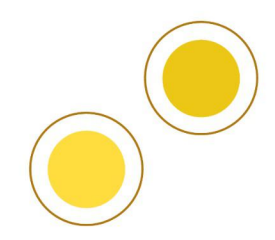

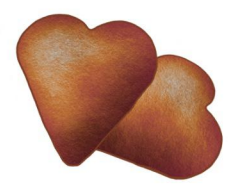

托伦 - 尼古拉斯哥白尼市以其美味的姜饼而闻名。 出售纪念品和姜饼美食的商店位于市中心, 例如 Rynek Staromiejski 6.

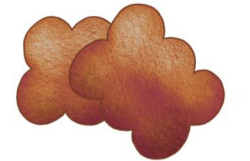

如果您忘记买东西或饿了或离开家时没有喝到帮 你提神的咖啡,那么你可以夫一个有青蛙图标的 Żabka 商店, 这种带有鲜明标志的商店通常营业到 很晚, 即使是在非商业周日也是如此。 在 Bielanv 区离校园最近的商店位于 ul. Gagarina 212-216/4。

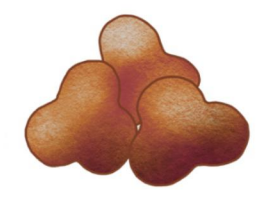

小额采购, 例如交通票、饮料、零食或电话充值, 可以在售货亭购买,这些都是小报摊点,通常靠近 巴士站。

# $]]$ ]  $g$   $H$   $M$   $M$   $g$   $R$   $?$

抵达托伦后您会去到的地方当然是兑换处。在这 里您可以将您的货币兑换成 PLN。如果您兑换的 金额较大,可以协商汇率。托伦兑换处的货币价 格相似,不收取额外服务费。波兰的货币是兹罗 提, PLN 1 = 100 groszy。

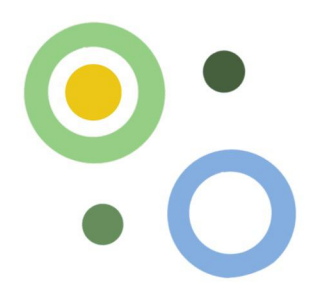

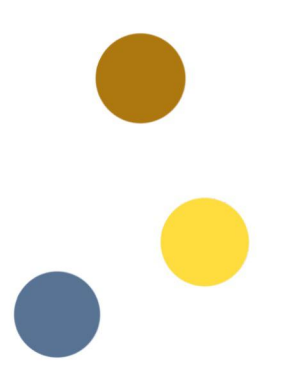

如果您打算在波兰居住超过 3 个月, 那么值得开 设一个银行账户用于支付费用,例如学习费、宿 舍费或获得奖学金。

如果你要办理帐户,则必须填写申请表。您还必 须拥有护照、确认您是学生的文件和 PESEL 号码。

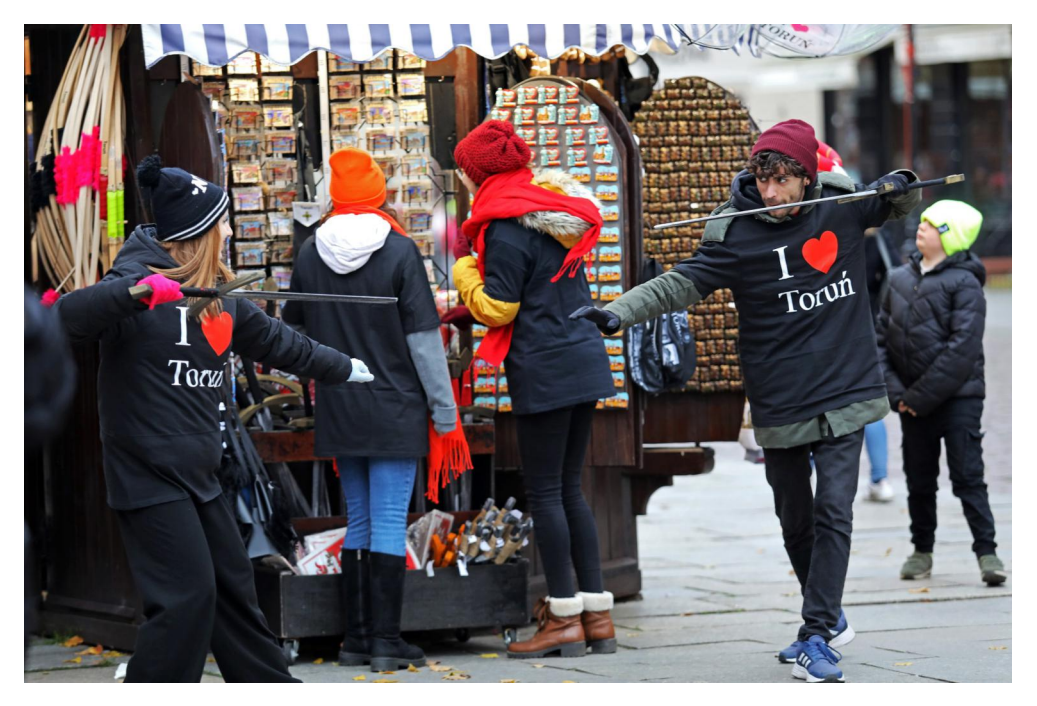

 $\,<$ 

 $\overline{<}$ 

 $\equiv$ 

 $\vert$ 

 $\overline{?}$ 

 $111$  g/U  $2$ K $\gamma$ g/R @  $\overline{\mathcal{E}}$ 

 $\equiv$ 

 $\geq$ 

 $]]$   $]$   $]$   $\frac{1}{2}$   $\frac{1}{2}$ 

@

 $@$ 

 $\overline{\mathsf{A}}$ 

 $\,<$ 

 $\vert$  $\prec$  $\equiv$ 

 $\equiv$ 

 $\left\vert \right\rangle$ 

 $\overline{?}$ 

 $^{\circledR}$ 

 $\overline{?}$ 

#### $@$

 $@@$ 

 $111$  gLX KRL $\beta$ /R A

 $\mathsf A$ 

**GA** 

[C](https://play.google.com/store/apps/details?id=pl.pkpik.pasazer.dworce) [D](https://play.google.com/store/apps/details?id=com.skycash.beta&referrer=utm_source%3Dskycash.com&utm_medium=homepage&utm_content=footer&utm_campaign=skycash.com)

C<sub>D</sub>

]]] gK-VUJXUTOQAJ $\mathsf{R}$   $<$ ]]] gNU QRGJ~VQVgVR [<<](https://rozklad-pkp.pl/en) ]]] **gGXO**QbyR [<=](https://arriva.pl/) ]]] gLPOH[YgVR  $\; \diamond \;$ 

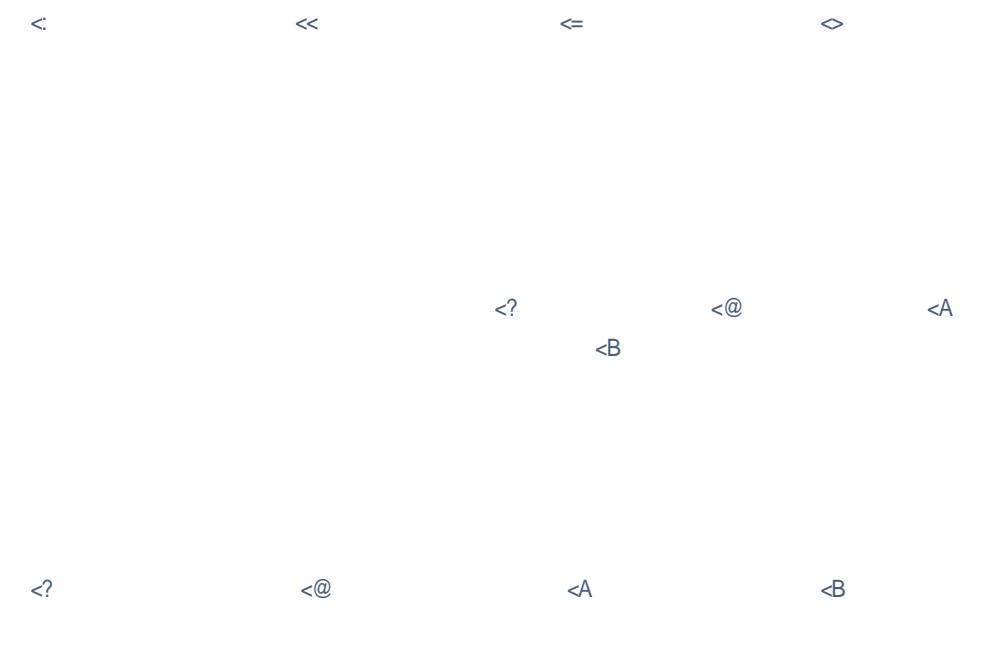

@C

## 波兰语中有用的单词和短语

售票机 - biletomat 普通票 - bilet normalny 单程票 - bilet jednoprzejazdowy 一日、二日、三日票 - bilet jedno-, dwu-, trzydniowy 周末票 - bilet weekendowy 减价票 - bilet ulgowy 学生折扣 - ulga studencka 学生优惠 - zniżka studencka 城市卡 - karta miejska 激活车票 - skasować bilet 地方 - miejsce 火车晚点了 - pociag jest opóźniony 快速列车 - pociag pospieszny 旅客列车 - pociag osobowy 座位预订 - rezerwacja miejsc 车厢 - wagon przedziałowy 无隔间车厢 - wagon bezprzedziałowy

我怎么去 ...? - Jak dojade do...?

去 ... 的车站在哪里? - Gdzie jest przystanek w kierunku...? 下一班去 ...... 的火车 / 公共汽车是什么时候?

- O której jest najbliższy pociąg/ autobus do...? 什么时候到? - O której będę na miejscu? 开往 ...... 的火车从哪个站台出发?

- Z którego peronu odjeżdża pociąg do...? 去…… 的巴士从哪个站台出发?

-Z którego stanowiska odjeżdża autobus do...? 我想要一张去往 ... 的打折车票 - Poprosze bilet ulgowy do... 我想叫一辆出租车去地址 ... - Poprosze taksówke na adres... 我想叫一辆出租车到…… 街

- Chcę zamówić taksówkę na ulicę...

# $111$  gUN TOR <C

 $\langle D \rangle$  $\equiv$ 

 $\triangleleft C$  $\triangleleft$  $\equiv$ 

 $\overline{A}$ 

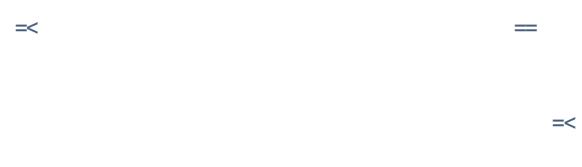

# 

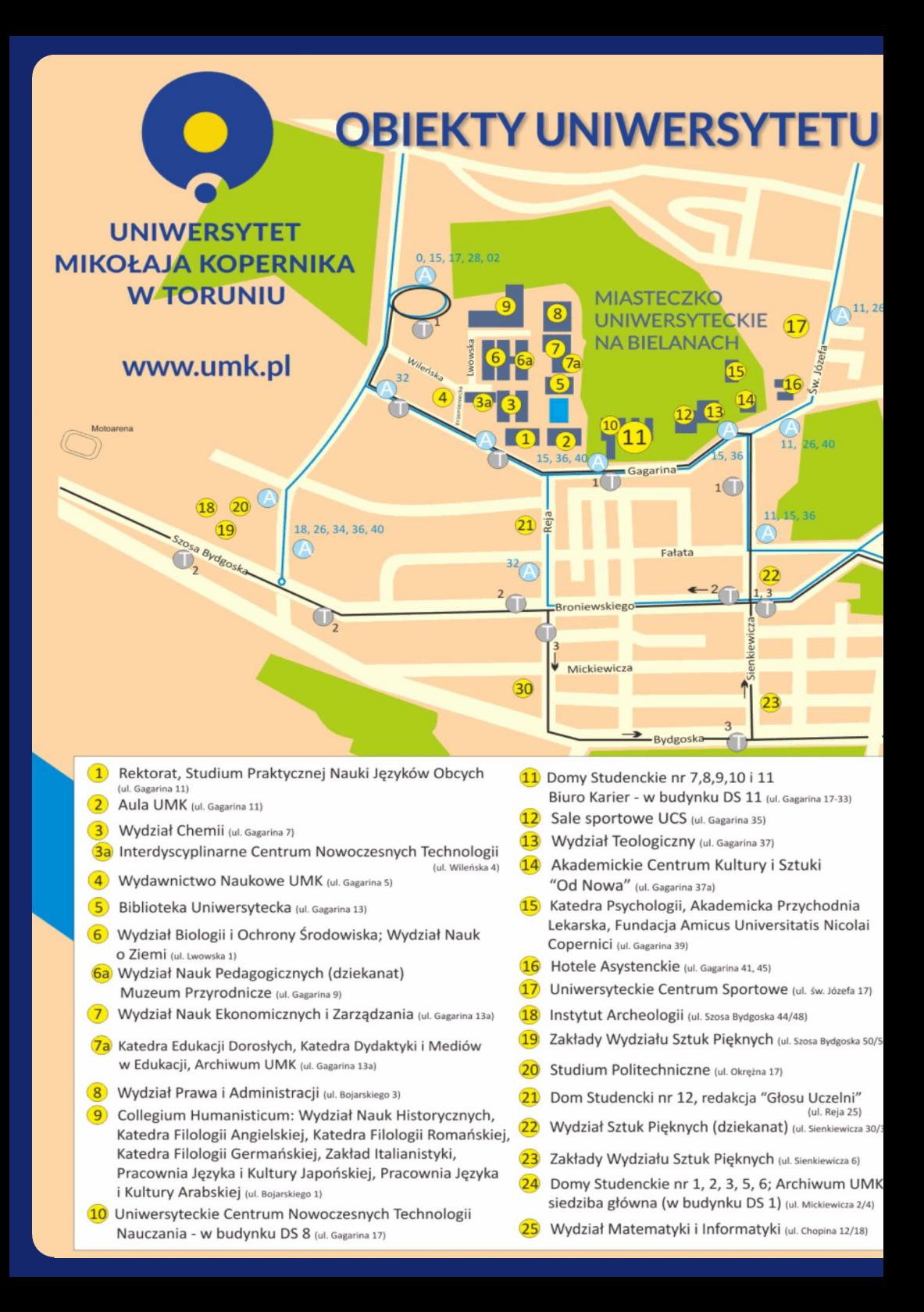

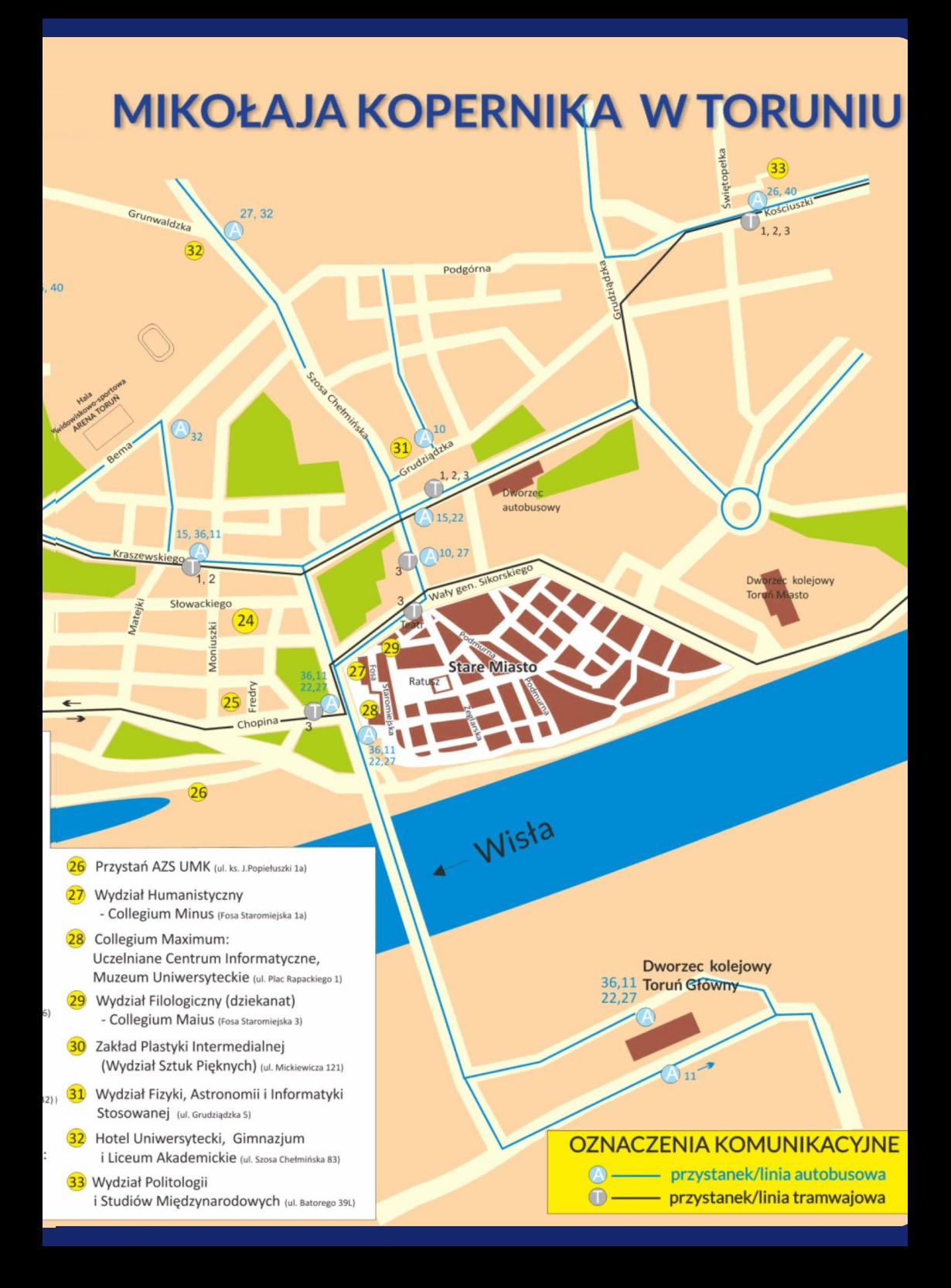

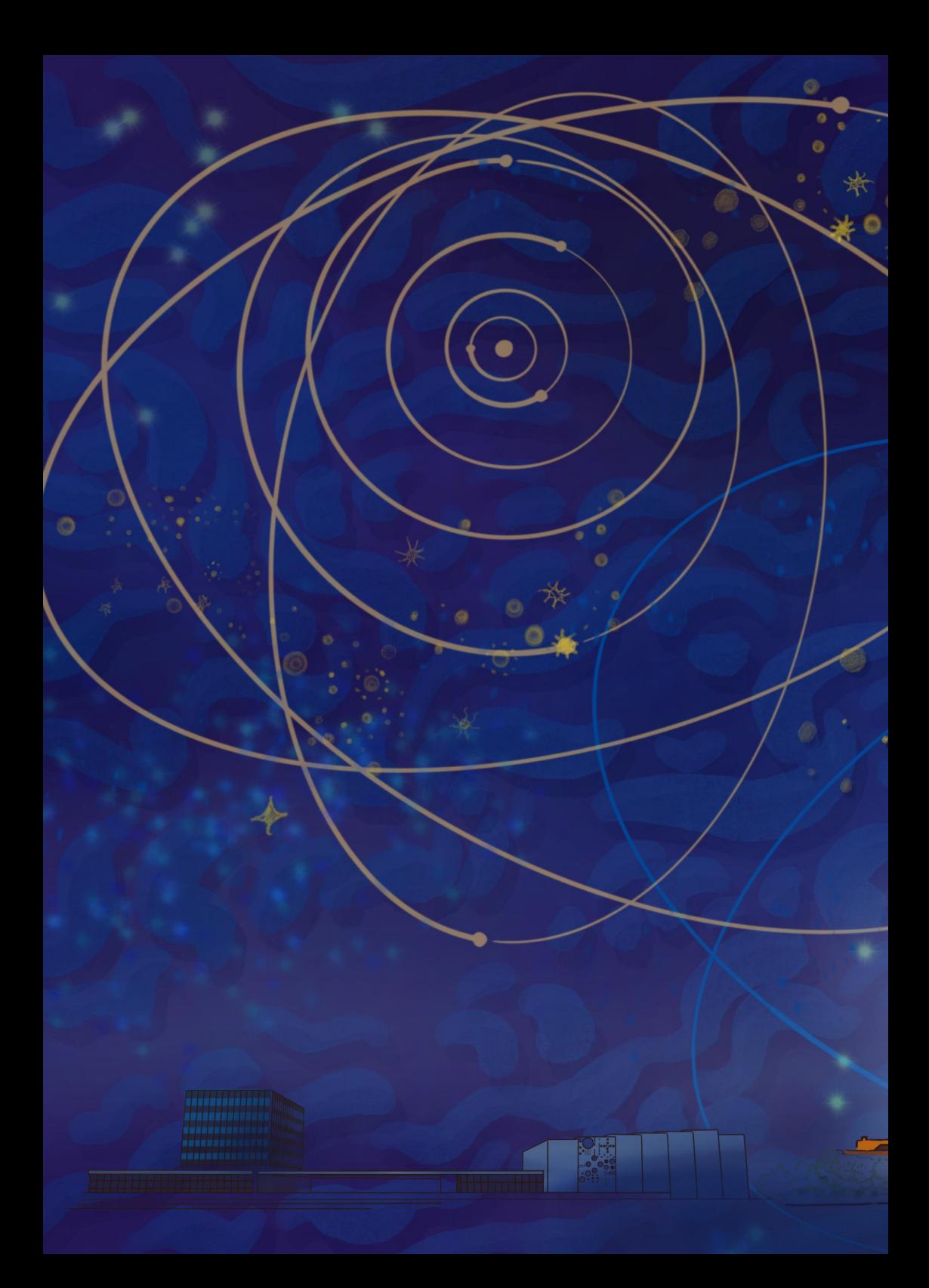